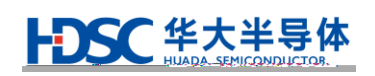

**32** 

# **HC32L13 / HC32F03 MCU**

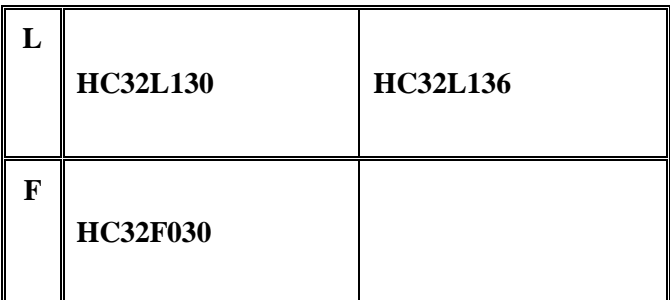

HC32L13

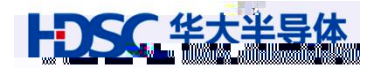

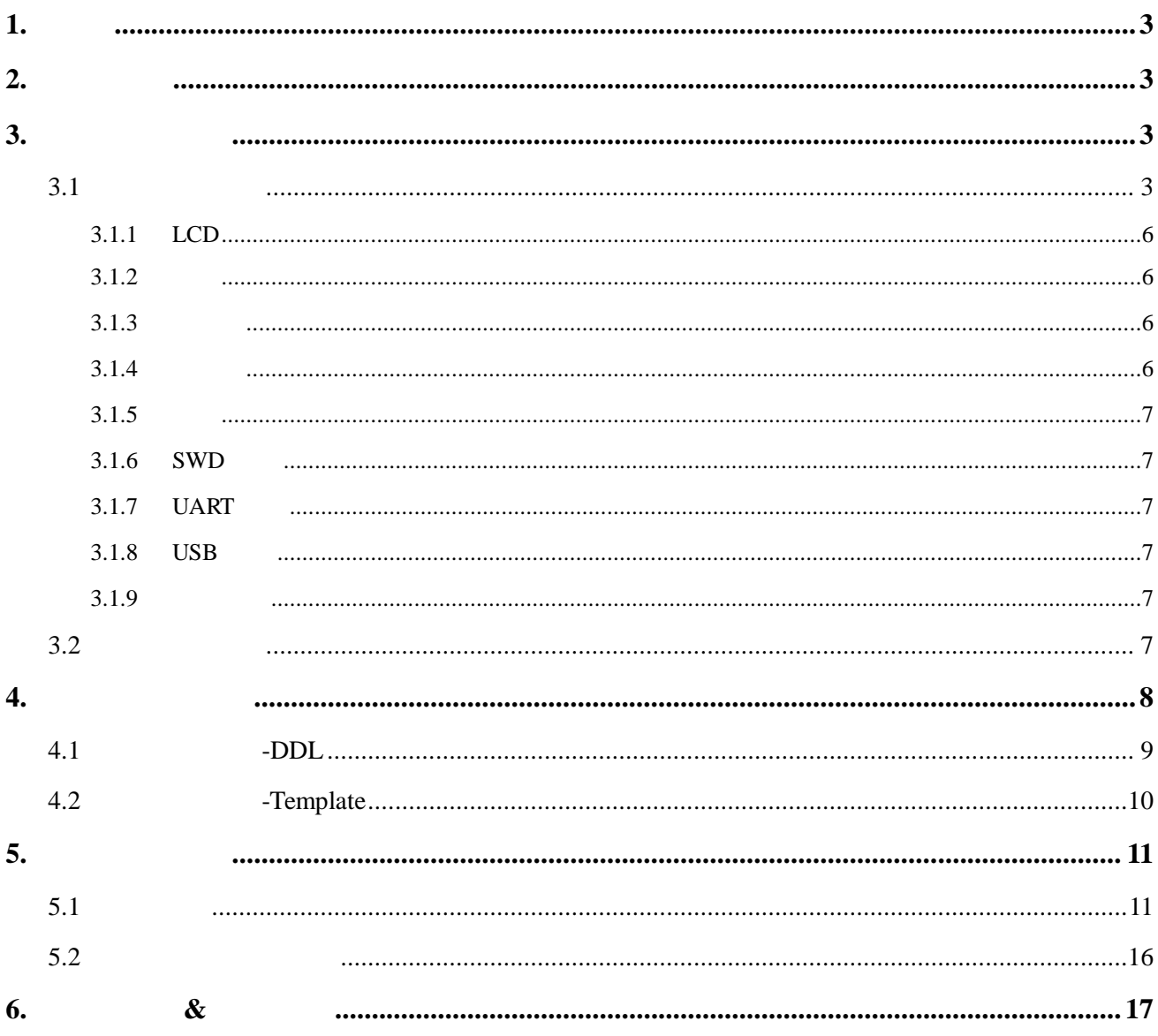

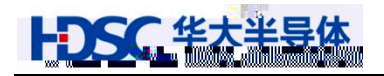

<span id="page-2-0"></span>1. 概述

<span id="page-2-3"></span><span id="page-2-2"></span><span id="page-2-1"></span>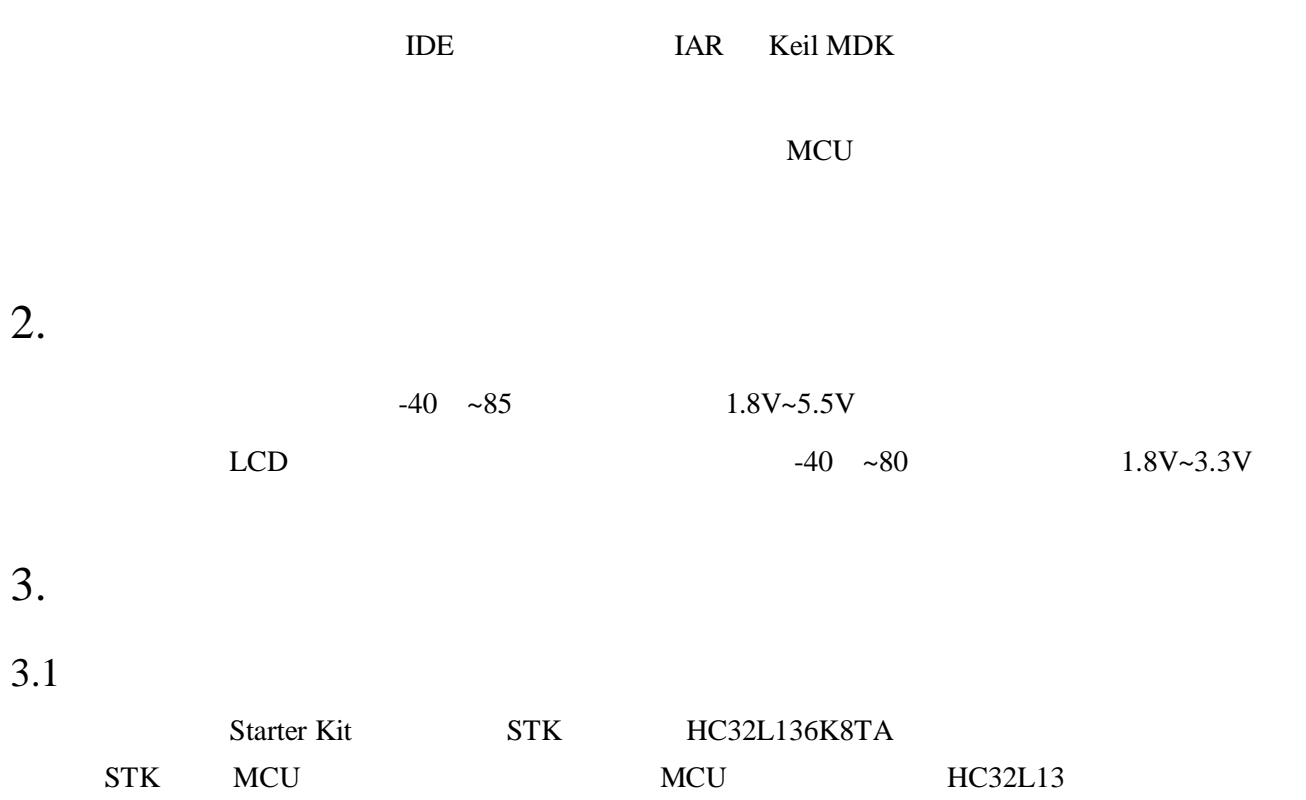

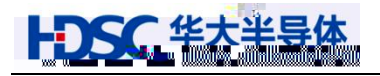

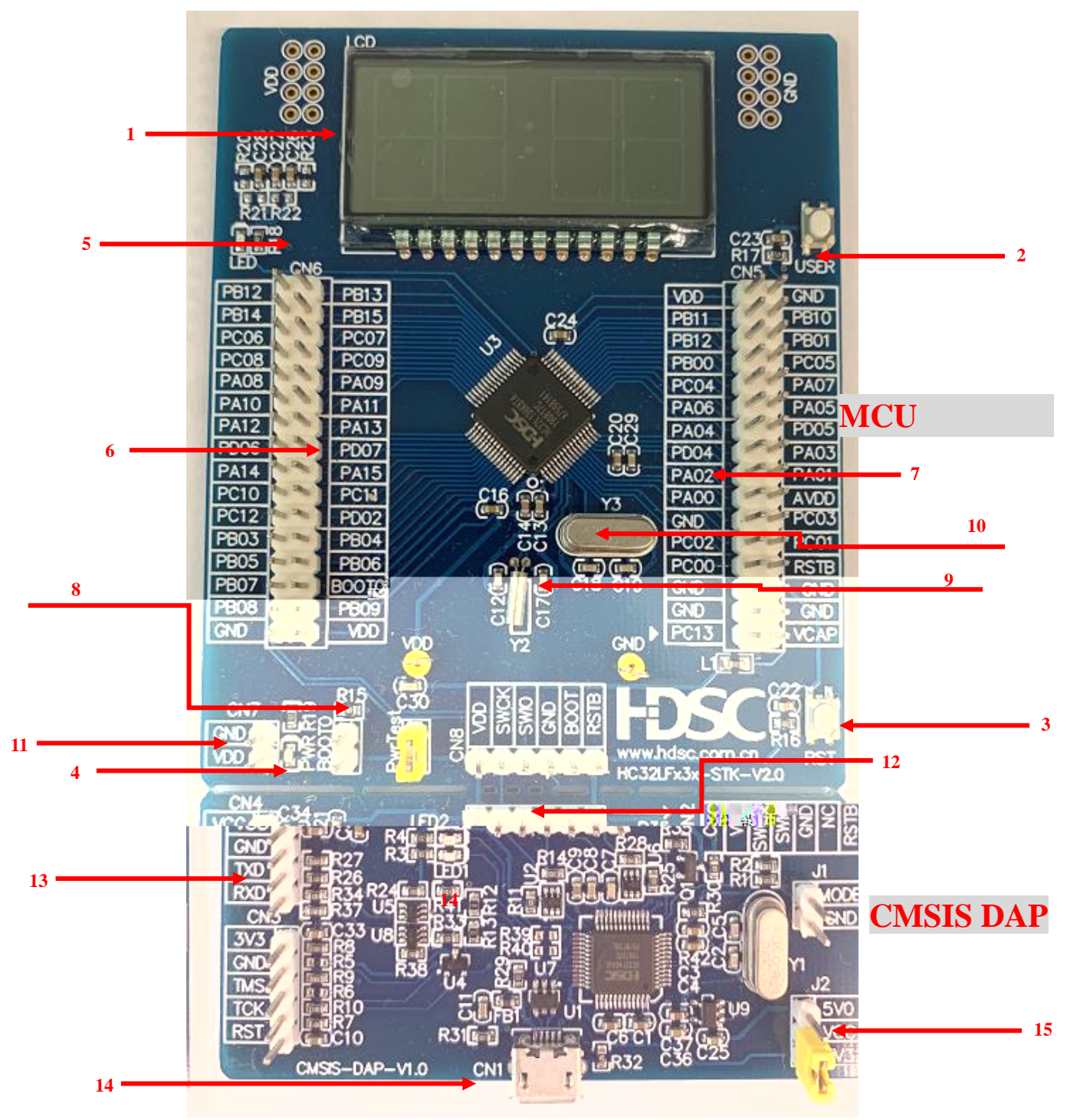

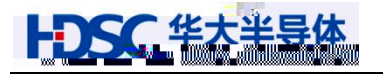

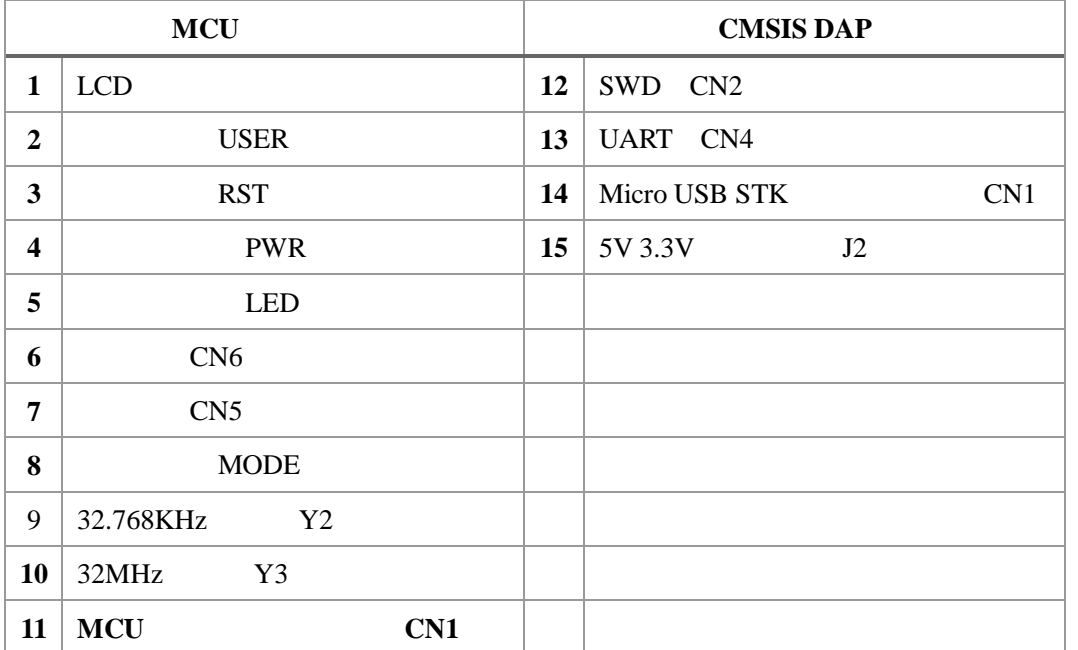

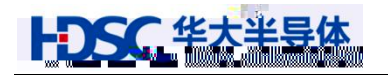

## <span id="page-6-0"></span> $3.1.5$

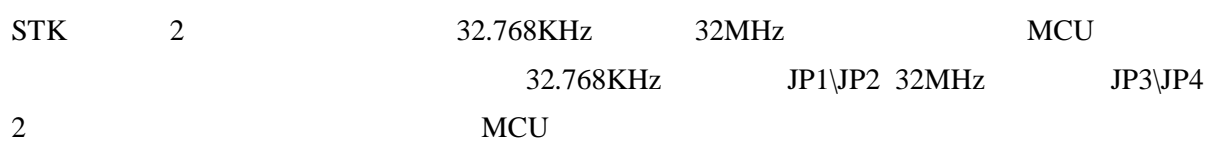

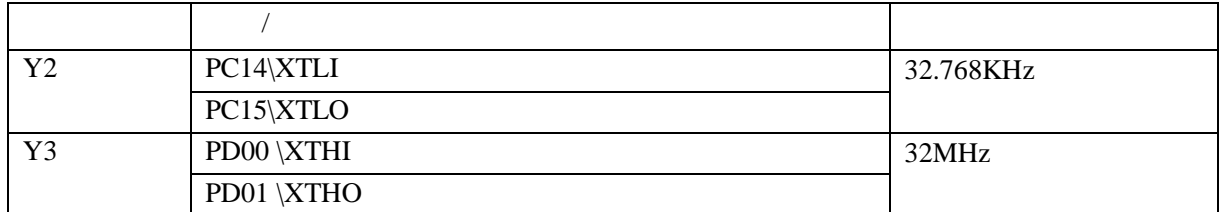

## <span id="page-6-1"></span> $3.1.6$  SWD

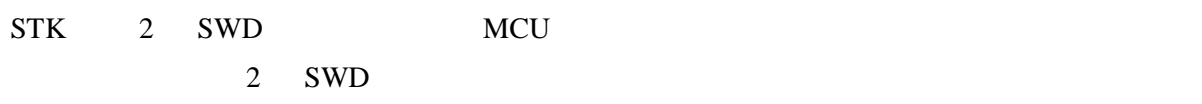

## <span id="page-6-2"></span>3.1.7 UART

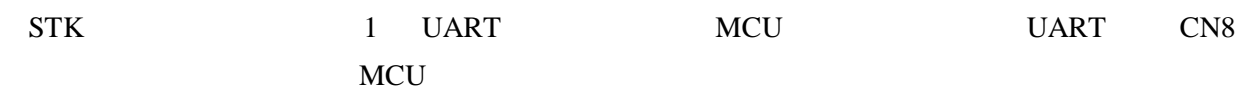

#### <span id="page-6-3"></span>3.1.8 USB

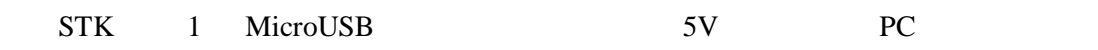

## <span id="page-6-4"></span> $3.1.9$

 $STK$   $J2\J3\J4$ 

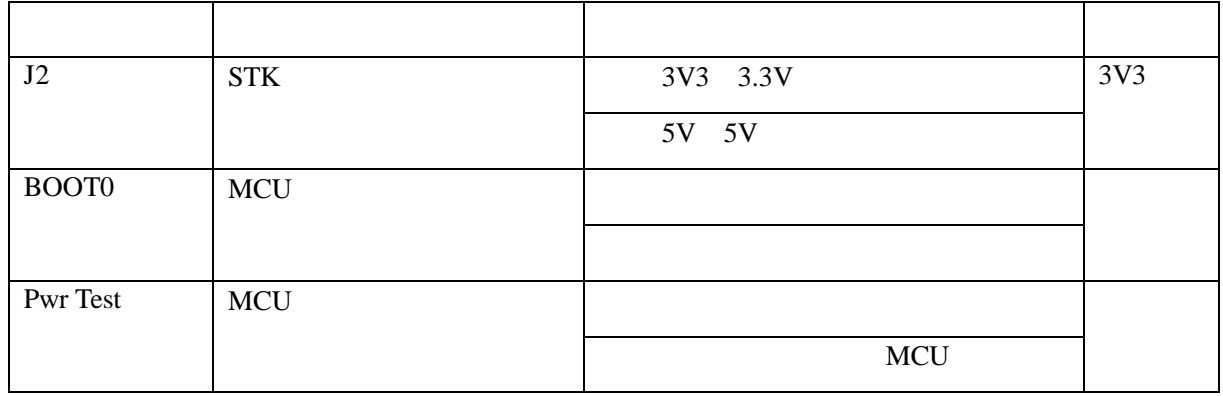

# <span id="page-6-5"></span> $3.2$

MCU Keil MDK IAR ARM Cortex-M

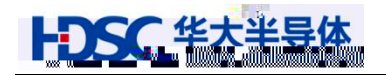

<span id="page-7-0"></span>4. 驱动库使用简介

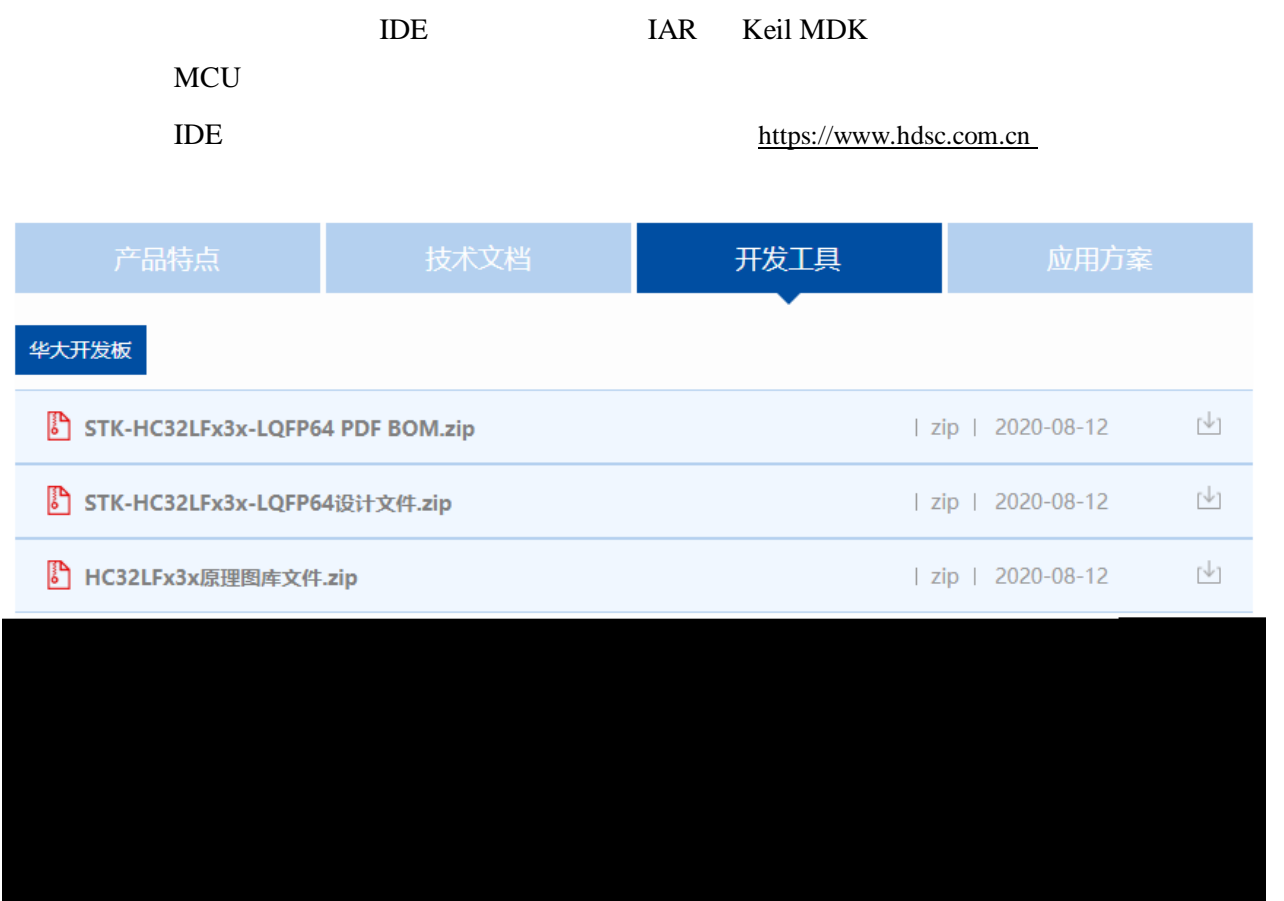

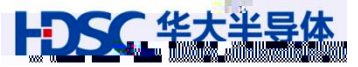

<span id="page-8-0"></span>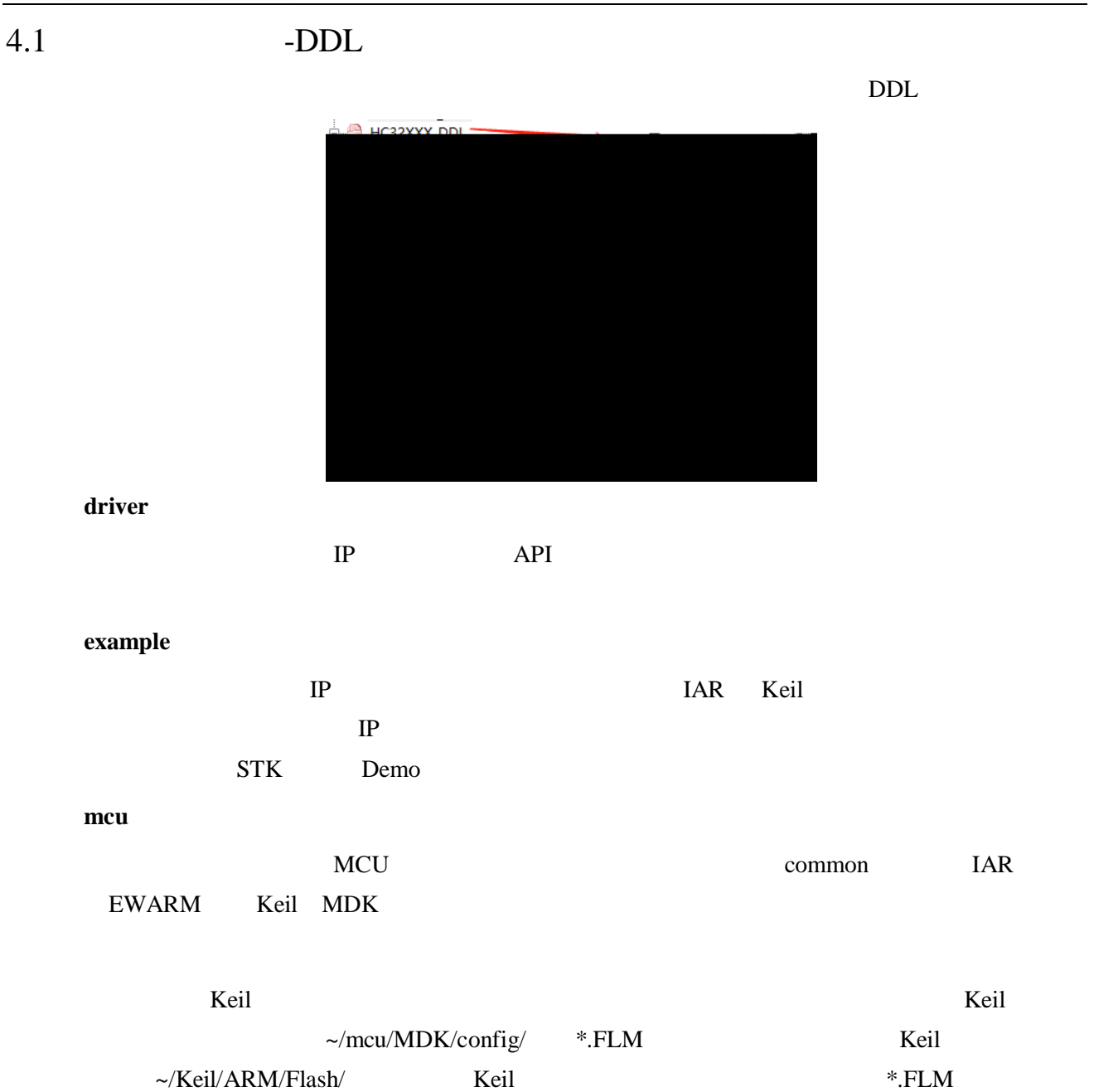

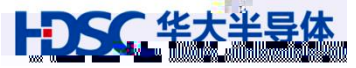

<span id="page-9-0"></span>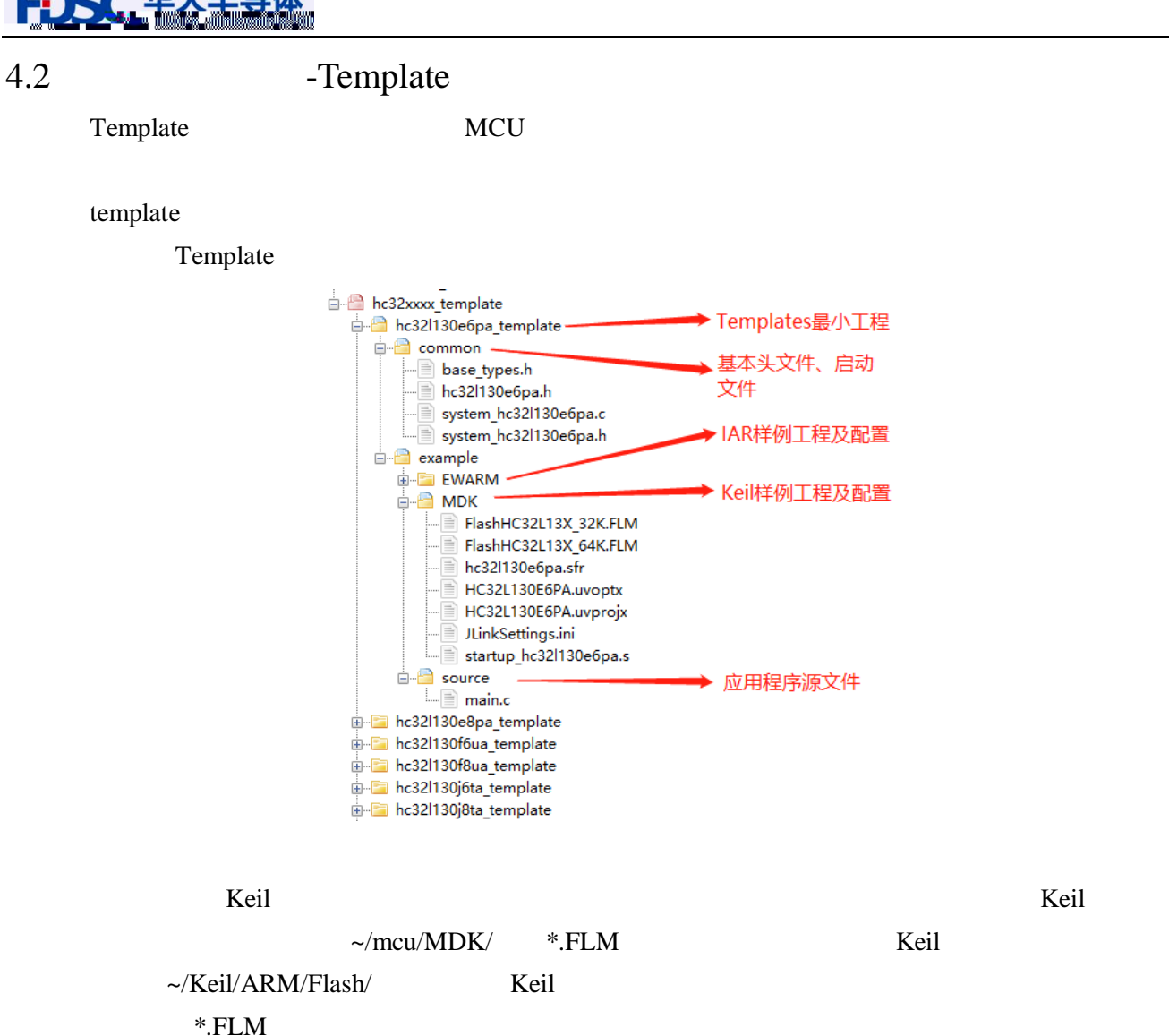

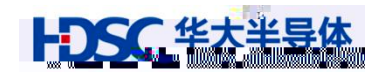

<span id="page-10-0"></span>5. 使用注意事项

<span id="page-10-1"></span>5.1

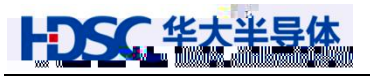

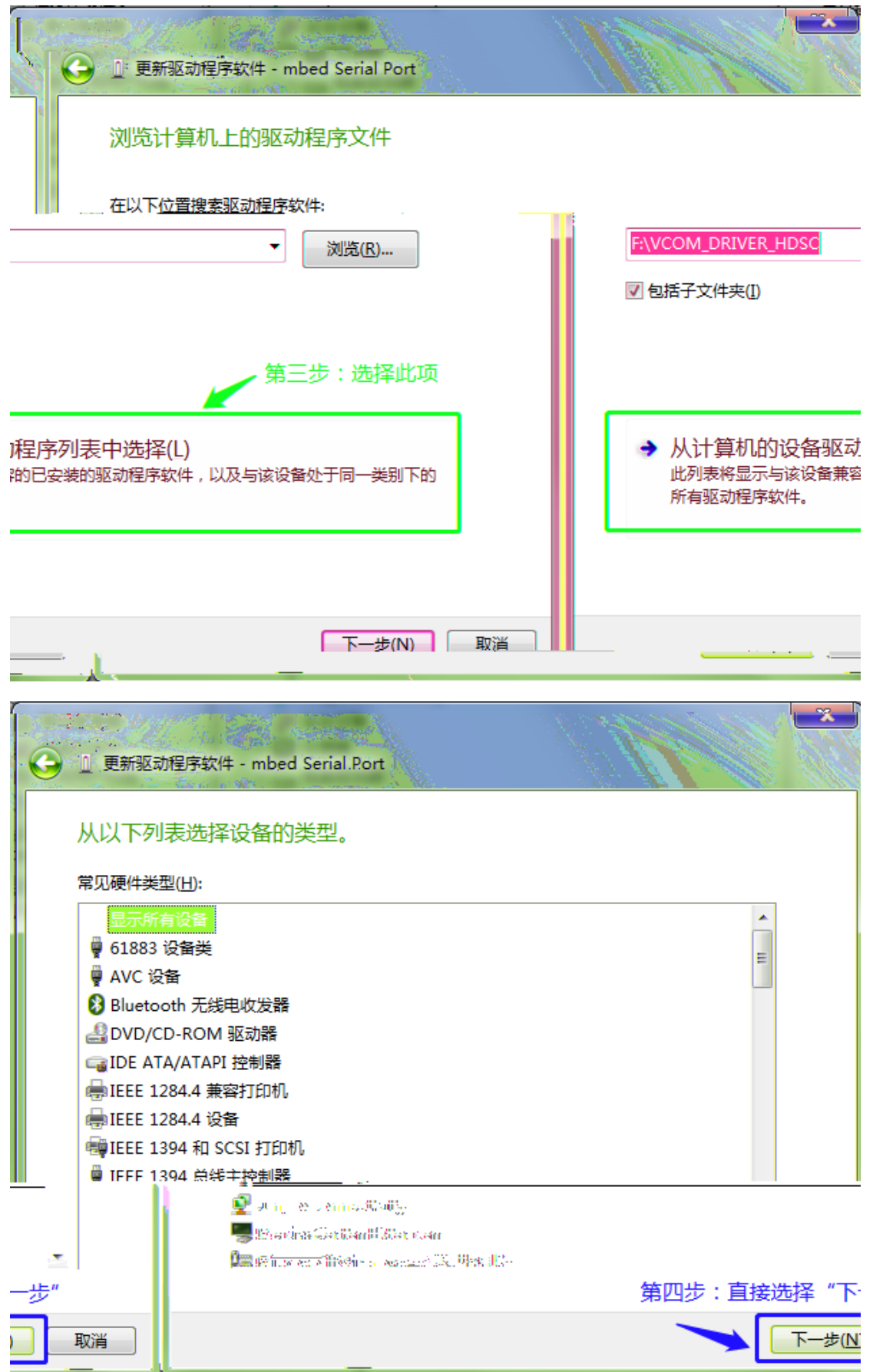

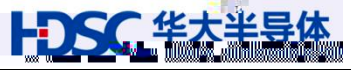

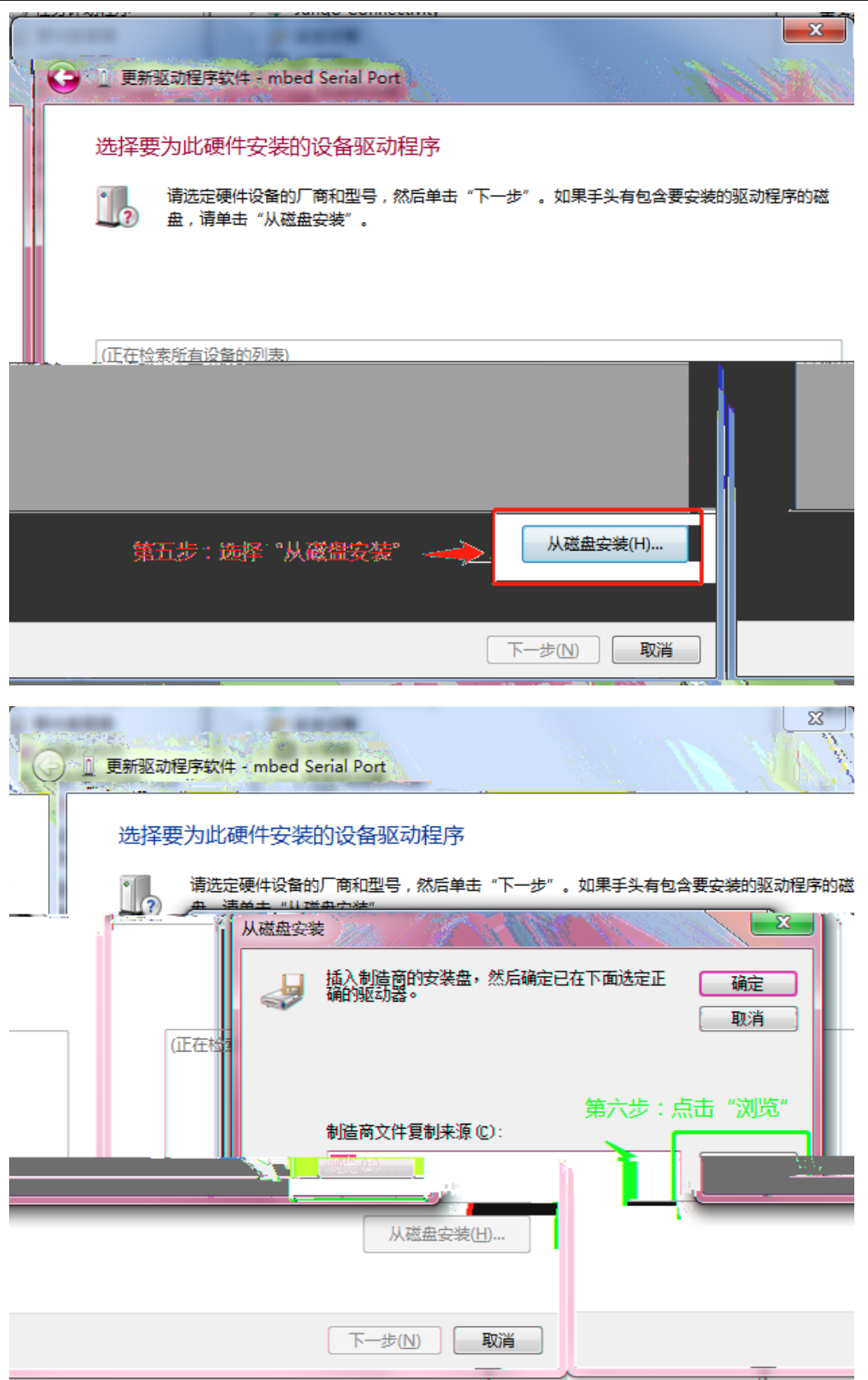

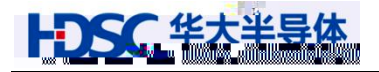

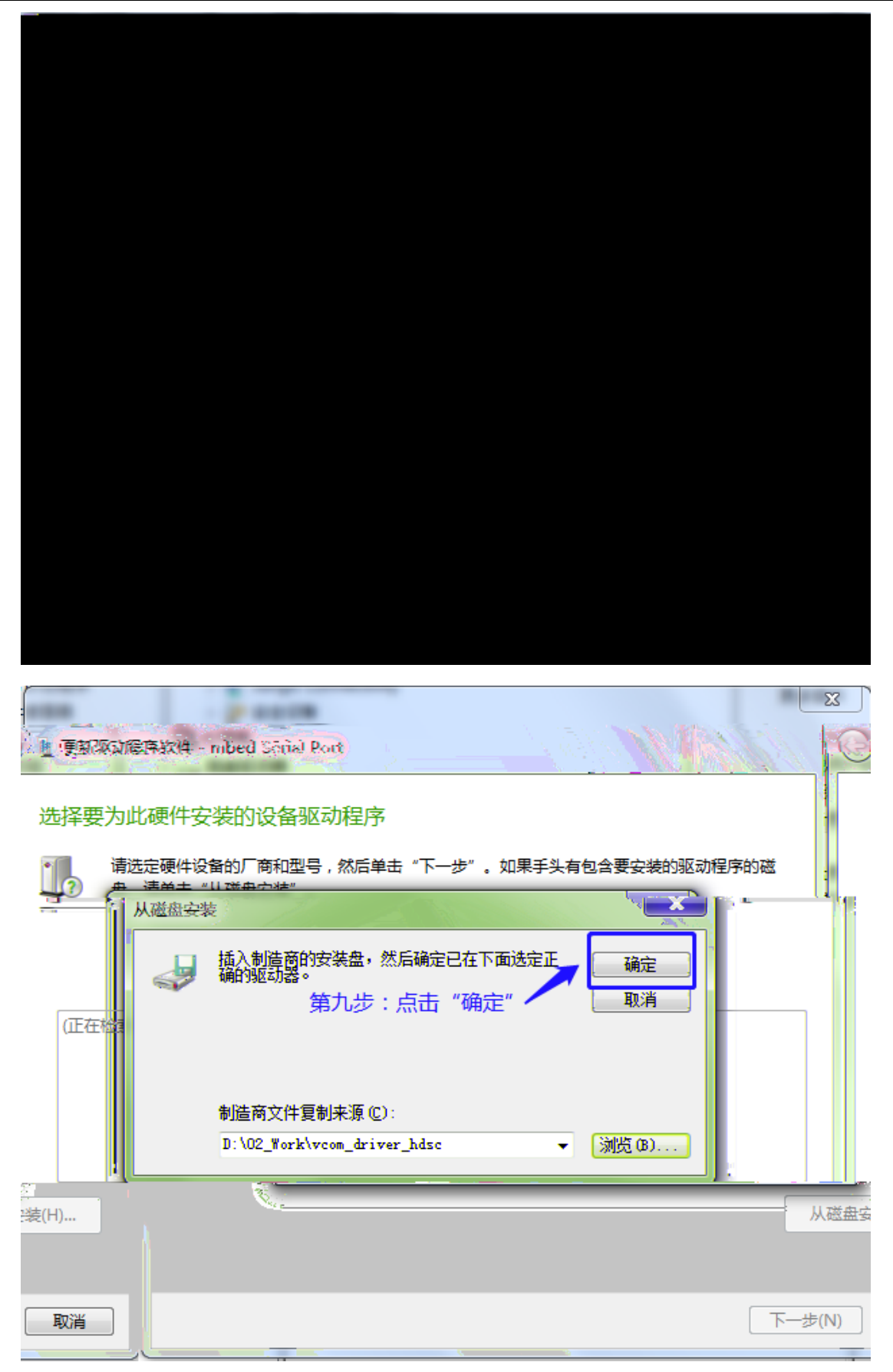

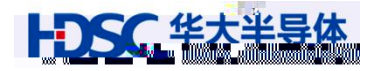

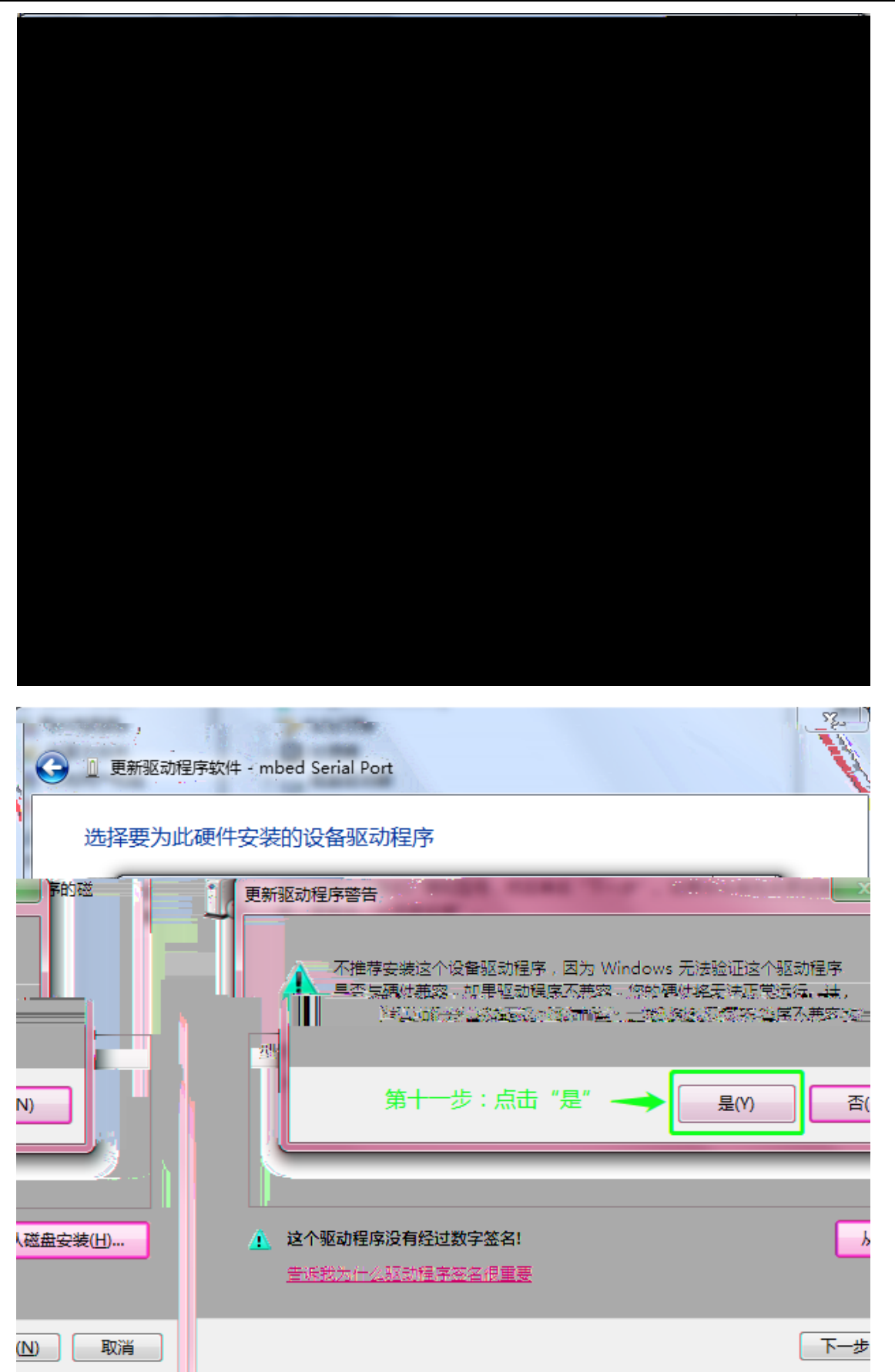

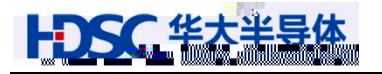

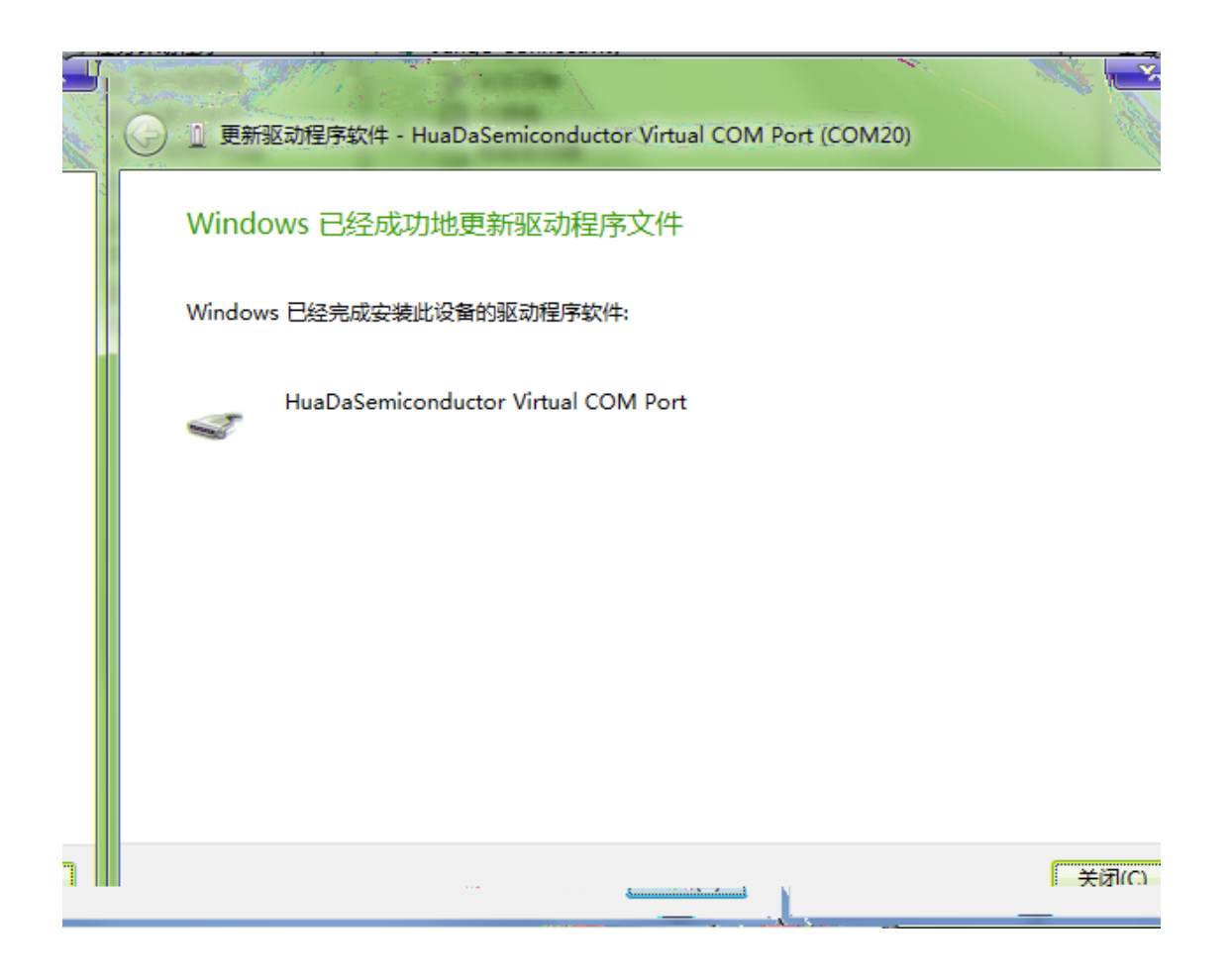

<span id="page-15-0"></span> $5.2$ 

 $SWD$ 

 $I$ O  $I$ SWD

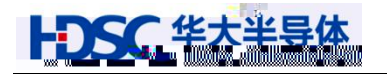

# <span id="page-16-0"></span> $\infty$  &

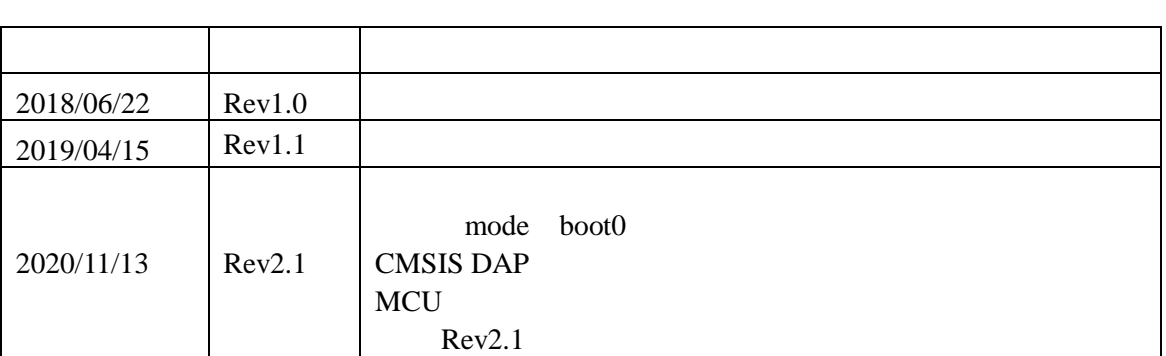

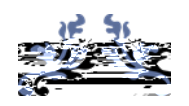

Email [mcu@hdsc.com.cn](mailto:mcu@hdsc.com.cn)

[www.hdsc.com.cn](http://www.hdsc.com.cn/)

1867 A 10

邮编 201203

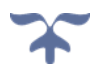